# ANALYSE MULTIVARIÉES POUR L'ÉCOLOGIE MARINE

Master SDUEE, Spécialité Sciences de la Mer UE 4UM55, 6 ECTS 8 - 26 juillet 2019

Responsables : Stéphane Gasparini et Jean-Olivier Irisson Contact : [ame2@obs-vlfr.fr](mailto:ame2@obs-vlfr.fr)  Inscriptions du 28 janvier 2019 au 19 mars 2019

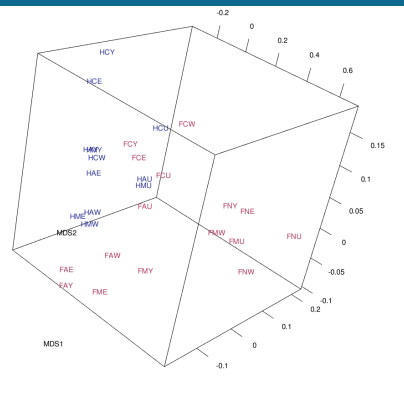

Cette unité d'enseignement forme aux méthodes de traitement numérique des données multivariées et des séries temporelles en océanographie et plus généralement en sciences de l'environnement. Cette formation présente la conduite à suivre pour choisir et associer les méthodes appropriées, les bases théoriques de ces différentes méthodes et leur mise en œuvre pratique via l'utilisation de logiciels spécialisés et de la programmation sous R.

## THÈMES ABORDÉS

Les méthodes suivantes seront en particulier présentées :

- Mesures de distance pertinentes en écologie : Euclidienne, Khi-2, Bray-Curtis, etc.
- Méthodes d'ordination en espace réduit : ACP, AFC, MDS
- Méthodes de groupement : groupement hiérarchique, k-means
- Méthodes de régression multiple et de classification : RDA, CCA, LDA, arbres de classification (RandomForest etc.)
- Analyse de séries temporelles multivariées : caractérisation des échelles de variation et des tendances, mise en évidence de cycles, détection d'événements exceptionnels, etc.

## **ORGANISATION**

Les bases théoriques de chaque méthode sont détaillées sur une demi-journée de *cours*, en se focalisant sur les conditions d'application, le choix des méthodes et l'interprétation des résultats. Le fonctionnement mathématique des méthodes est abordé pour permettre de bien les comprendre mais sans exiger un niveau de connaissances poussé.

Ensuite, chaque méthode fait l'objet d'une séance de travaux dirigés d'une demi journée, permettant de l'appliquer sur un ou plusieurs jeux de données qui mettent bien en évidence ses caractéristiques. Ces TDs sont tous basés sur des logiciels *libres* et gratuits ; certaines méthodes sont présentées avec des logiciels disposant d'une interface graphique (Tanagra et Past), d'autres via de la programmation sous R. Une formation à ces logiciels et à la programmation en R est incluse du début du module.

Ces connaissances théoriques sont évaluées par un examen écrit de 3h, sous forme de questions de cours et d'exercices. 

Enfin, les deux derniers jours sont consacrés à des *projets* personnels, au cours desquels les étudiants analysent un petit jeu de données fourni ou qu'ils auront amené avec eux. Chaque projet fait l'objet d'une présentation orale, notée elle aussi.

## PRÉ-REQUIS

Ce module aborde les analyses multivariées et suppose une connaissance préalable des *statistiques inférentielles classiques* (notion de variance, ANOVA, régression simple).

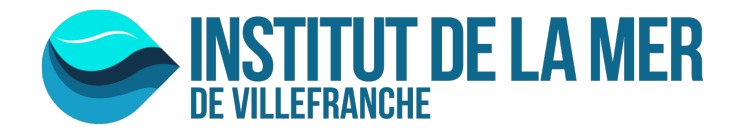

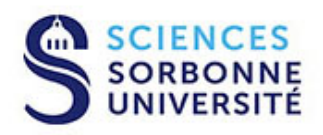

#### OUVRAGES DE RÉFÉRENCE

Numerical ecology. Legendre, Legendre, 2012. 3dr English edition. Elsevier. Numerical ecology with R. Borcard, Gillet, Legendre, 2011. Springer An Introduction to Applied Multivariate Analysis with R. Everitt, Hothorn, 2011. Springer. Analyses factorielles simples et multiples. Escoffier, Pagès, 1998. Dunod. Statistique exploratoire multidimentionelle. Lebart, Morineau, Piron, 1997. Dunod.

## SAVOIRS ACQUIS

Programmation sous R

Utilisation de logiciels de statistiques spécialisés Choix de méthodes d'analyses multivariées en fonction des questions posées Mise en œuvre pratique de méthodes d'analyses multivariées et interprétation des résultats Conduite d'une analyse complète d'un jeu de données

#### INFORMATIONS PRATIQUES

Ce module peut, en général, être validé comme une formation doctorale, finalisée par un examen. Au minimum un certificat de participation pourra être délivré.

Le module est ouvert aux étudiants français et étrangers de niveau Master 1, Master 2 ou en thèse, maîtrisant les prérequis mentionnés ci-dessus. Si des étudiants étrangers s'inscrivent, les cours seront donnés en Anglais.

Les inscriptions sont ouvertes du 28 janvier au 19 mars 2019.

Le formulaire d'inscription (à télécharger\*), un CV et une lettre de motivation sont à envoyer à : ame2@obs-vlfr.fr avant la date limite d'inscription.

L'inscription est gratuite pour les étudiants de Sorbonne Université, coût 50€ pour les étudiants d'autres universités et 900€ pour une inscription dans le cadre de la formation continue.

La station de Villefranche offre des possibilité d'hébergement et de restauration, détaillées sur le site de l'IMEV  $(ex OOV)*$ .

Les étudiants sont attendus le dimanche 7 juillet 2019. Les cours débutent le lundi 8 juillet à 9h et finissent le vendredi 26 juillet 2019 à 12h.

\* http://oov.obs-vlfr.fr/fr/l\_enseignement/stages\_interuniversitaires\_d\_ete.html

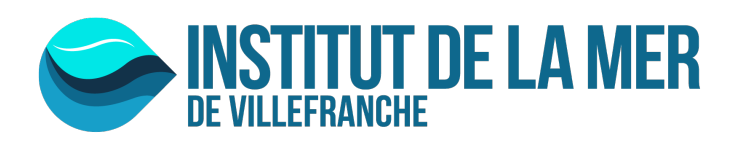

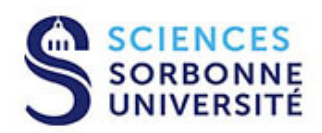